## オンライン授業に参加できないときの解決方法

ステップ1 フィルタリングソフトの更新

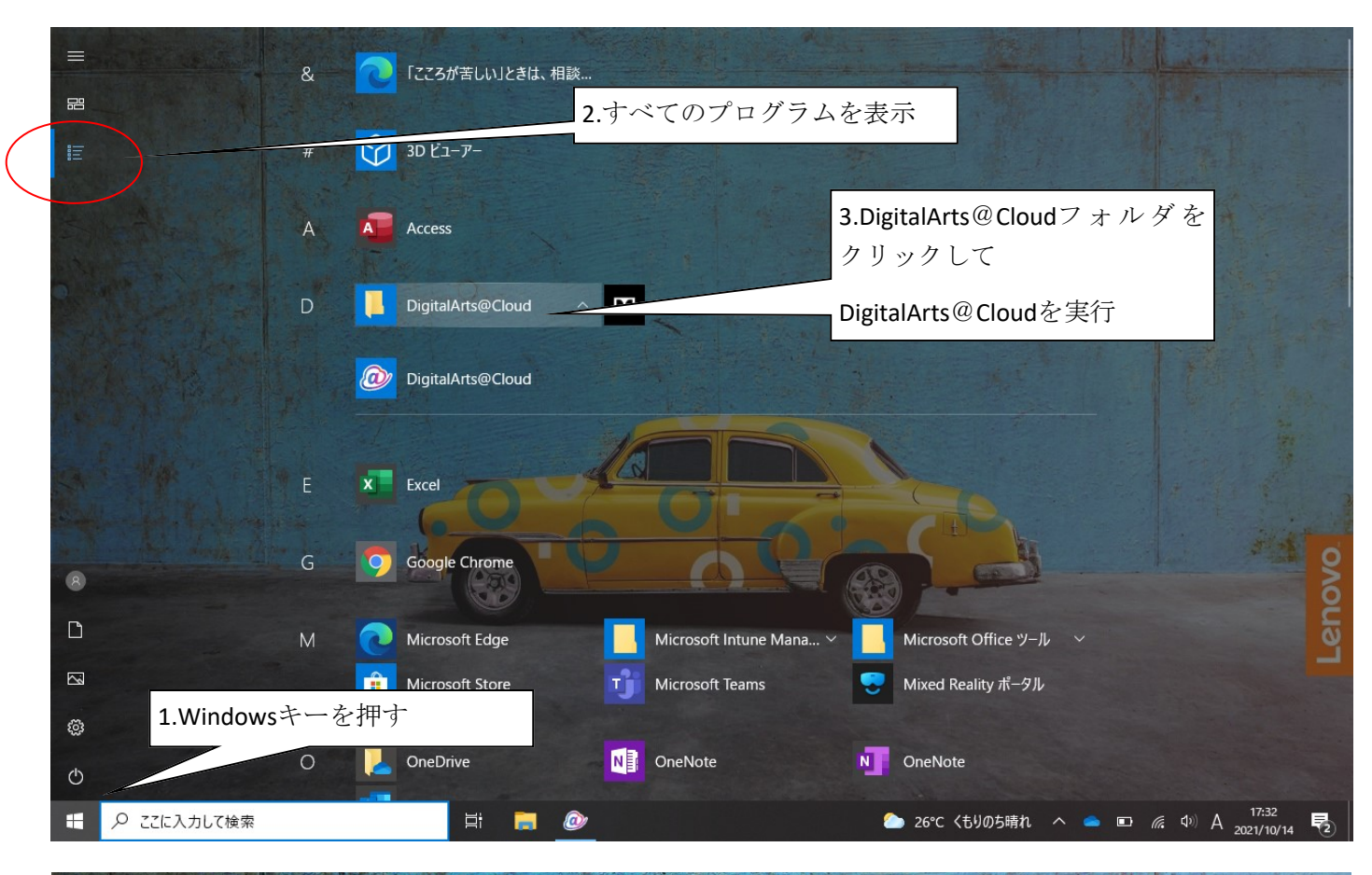

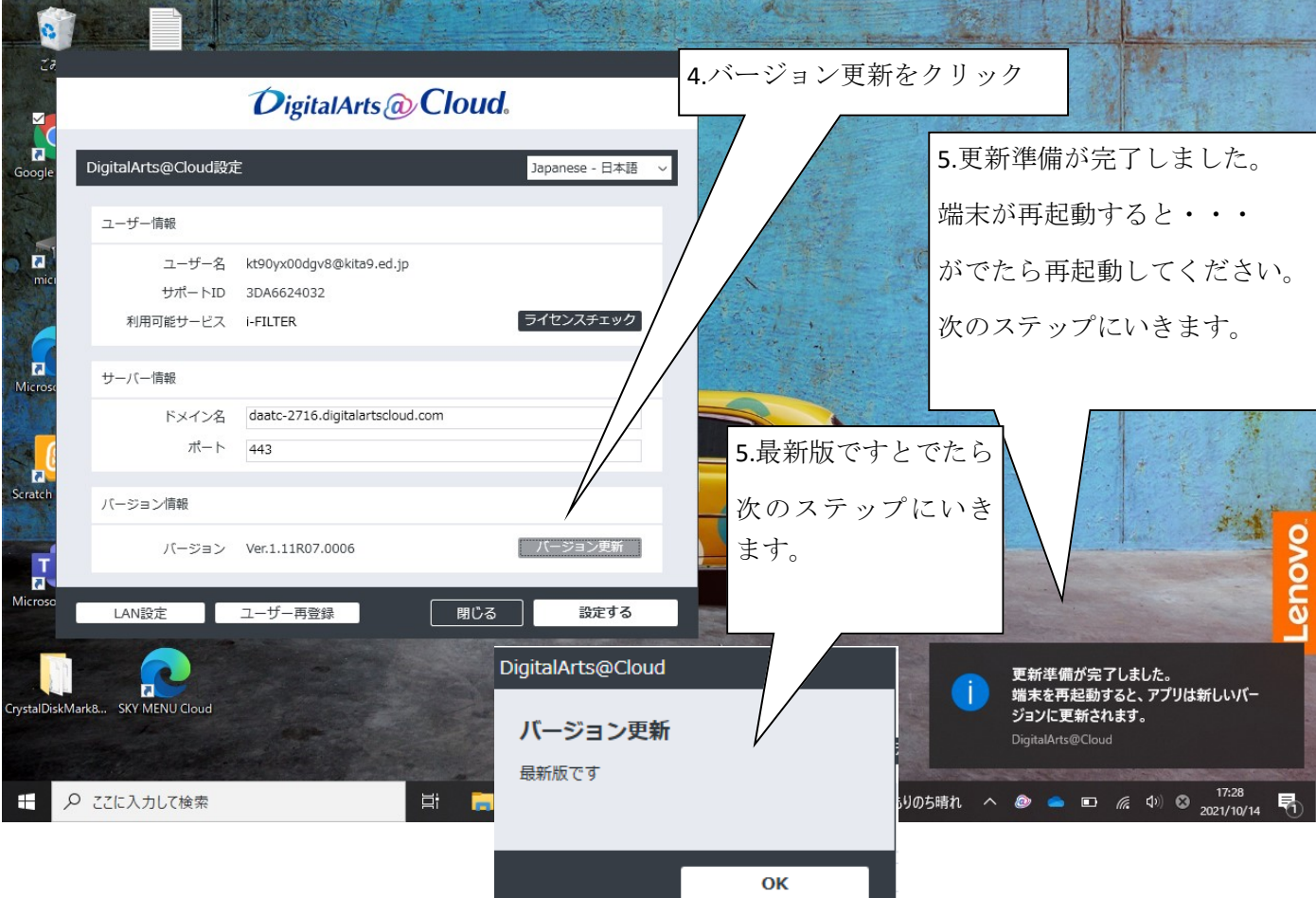

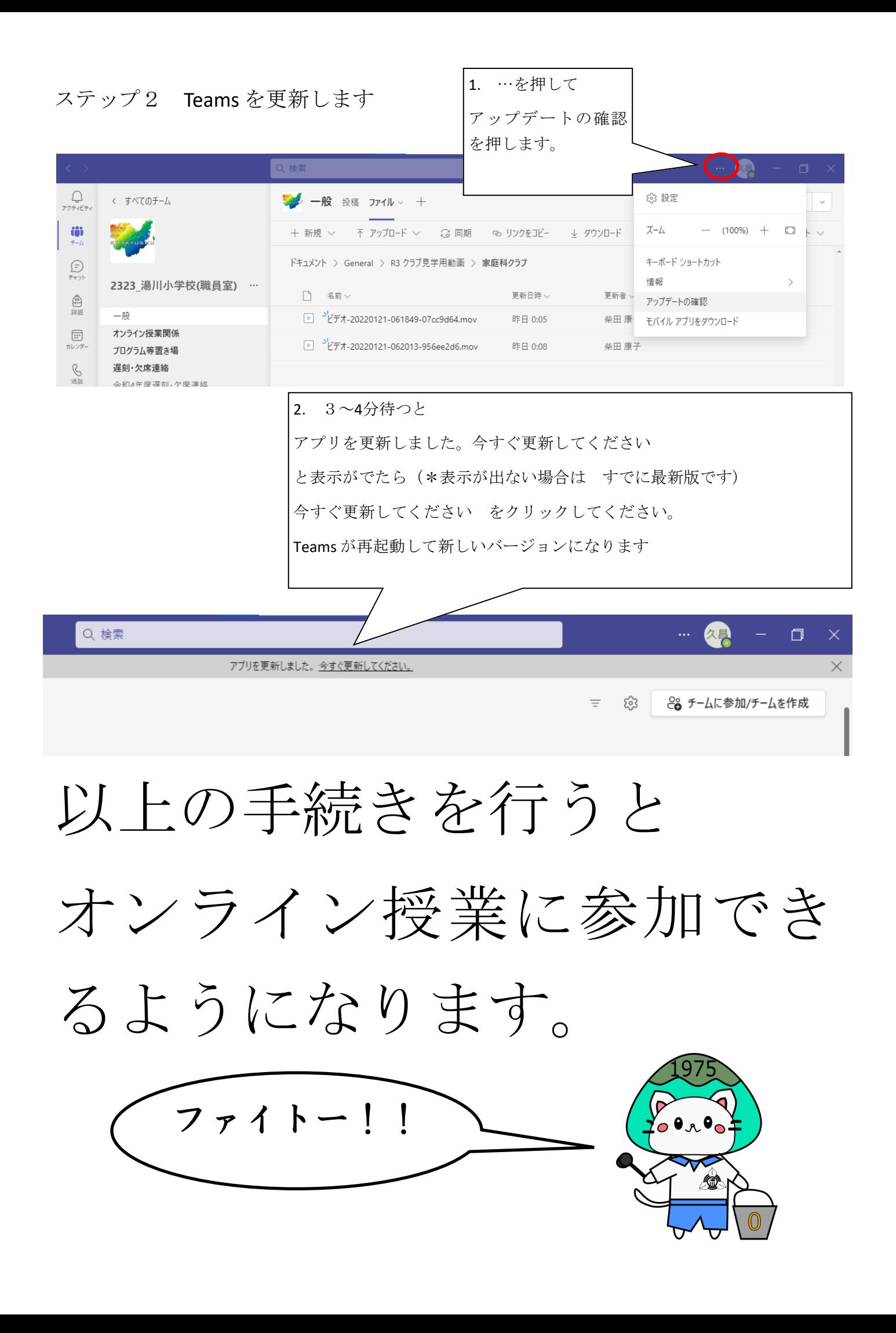